# **Описание WEB-API UniServer AUTO. Плагин системы распознавания номеров RECOGNIZE.**

# **Включение/отключение обмена данными с устройством дискретного ввода-вывода**

### **Формат запроса к WEB интерфейсу плагина**

Наименование метода: **Enable**

Дополнительный параметр **Enable** может принимать значения **true** для включения обмена и **false** для отключения обмена.

## Пример запроса: **[http://uniserver.vesysoft.ru:8123/core/plugins/Recognize1/Enable?Enable=true&auth\\_user](http://uniserver.vesysoft.ru:8123/core/plugins/Recognize1/Enable?Enable=true&auth_user=user&auth_password=user) [=user&auth\\_password=user](http://uniserver.vesysoft.ru:8123/core/plugins/Recognize1/Enable?Enable=true&auth_user=user&auth_password=user)**

Успешное выполнение команды подтверждается статусом ответа **200 OK**

#### **Формат запроса к опубликованным методам плагина**

Наименование метода: **Recognize1\_Enable**

В запросе используется один дополнительный параметр, который может принимать значения **true** для включения обмена и **false** для отключения обмена.

# Пример запроса: **[http://uniserver.vesysoft.ru:8123/core/SendMsg?Name=Recognize1\\_Enable&Value=true&a](http://uniserver.vesysoft.ru:8123/core/SendMsg?Name=Recognize1_Enable&Value=true&auth_user=user&auth_password=user) [uth\\_user=user&auth\\_password=user](http://uniserver.vesysoft.ru:8123/core/SendMsg?Name=Recognize1_Enable&Value=true&auth_user=user&auth_password=user)**

Успешное выполнение команды подтверждается статусом ответа **200 OK**

# **Получение всех параметров от плагина (состояние обмена, состояние дискретных входов/выходов и т.п.)**

### **Формат запроса к WEB интерфейсу плагина**

Наименование метода: **Parameters**

# Пример запроса: **[http://uniserver.vesysoft.ru:8123/core/plugins/Recognize1/Parameters?auth\\_user=user&au](http://uniserver.vesysoft.ru:8123/core/plugins/Recognize1/Parameters?auth_user=user&auth_password=user) [th\\_password=user](http://uniserver.vesysoft.ru:8123/core/plugins/Recognize1/Parameters?auth_user=user&auth_password=user) Формат запроса к опубликованным методам плагина**

#### Наименование метода: **Recognize1\_GetParameters**

Пример запроса:

# **[http://uniserver.vesysoft.ru:8123/core/SendMsg?Name=Recognize1\\_GetParameters&auth\\_](http://uniserver.vesysoft.ru:8123/core/SendMsg?Name=Recognize1_GetParameters&auth_user=user&auth_password=user) [user=user&auth\\_password=user](http://uniserver.vesysoft.ru:8123/core/SendMsg?Name=Recognize1_GetParameters&auth_user=user&auth_password=user)**

#### **Формат ответа**

Система формирует ответ на данный запрос в формате **JSON**. В данном ответе плагин возвращает как параметры состояния плагина, распознанный номер, так и 6 возможных вариантов номера в порядке их веса (чем вес больше, тем наиболее вероятно, что данный номер правильный).

Пример ответа системы:

```
{
    "PageTitle":"Распознавание гос.ном. ТС",
    "PluginName":"Recognize1",
    "Enabled":true,
    "State":"Запущено",
    "StateInt":3,
    "LastError":"",
    "SaveTime":3,
    "DetectedTime":2,
    "plate_size_Min":500,
    "plate_size_Max":5000,
    "borders_Left":327,
    "borders_Top":362,
    "borders_Rights":1404,
    "borders_Bottom":916,
    "ImgWidth":1920,
    "ImgHeight":1078,
    "LocateContent":null,
    "LocateNumber":"",
    "LocateNumb":"",
    "LocateReg":"",
    "LocateTyp":"",
    "LocateUpdateDateTime":"",
    "UpdateDateTime":"2020-09-22T12:09:26.702",
    "RecWeight":2,
    "NumberTS":"В88899 9",
    "NumbTS":"В88899",
    "RegTS":"9",
    "TypTS":"",
    "Typ":"4",
    "UpdateDateTime0":"2020-09-22T12:09:26.702",
    "RecWeight0":2,
    "NumberTS0":"В88899 9",
    "NumbTS0":"В88899",
    "RegTS0":"9",
    "Typ0":"4",
    "UpdateDateTime1":"",
    "RecWeight1":0,
```

```
 "NumberTS1":"",
"NumbTS1":"",
"RegTS1":"",
"Typ1":"",
"UpdateDateTime2":"",
"RecWeight2":0,
"NumberTS2":"",
"NumbTS2":"",
"RegTS2":"",
"Typ2":"",
"UpdateDateTime3":"",
"RecWeight3":0,
"NumberTS3":"",
"NumbTS3":"",
"RegTS3":"",
"Typ3":"",
"UpdateDateTime4":"",
"RecWeight4":0,
"NumberTS4":"",
"NumbTS4":"",
"RegTS4":"",
"Typ4":"",
"UpdateDateTime5":"",
"RecWeight5":0,
"NumberTS5":"",
"NumbTS5":"",
"RegTS5":"",
"Typ5":"",
"UpdateDateTime6":"",
"RecWeight6":0,
"NumberTS6":"",
"NumbTS6":"",
"RegTS6":"",
"Typ6":"",
"Frequency":10.6,
"FrequencyRec":0
```
#### **Перечень полей, содержащихся в ответе**

}

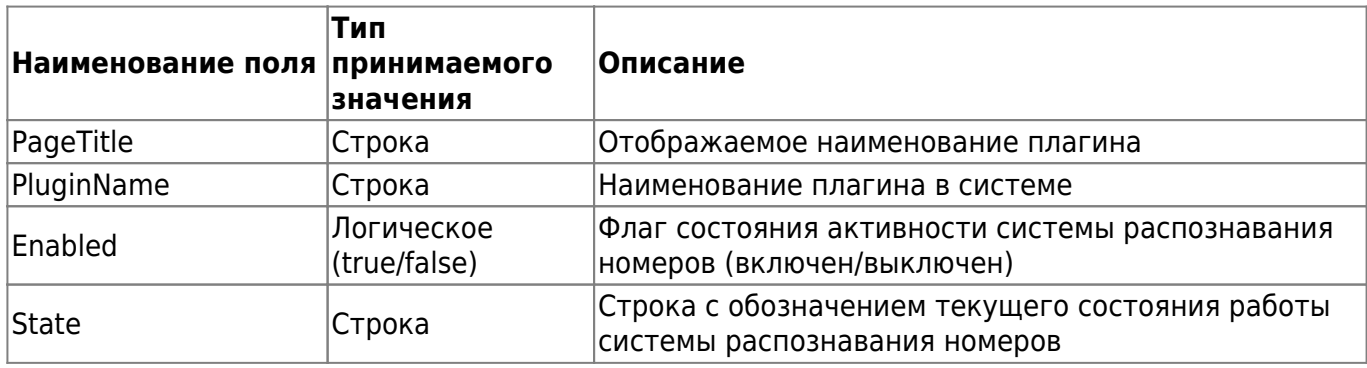

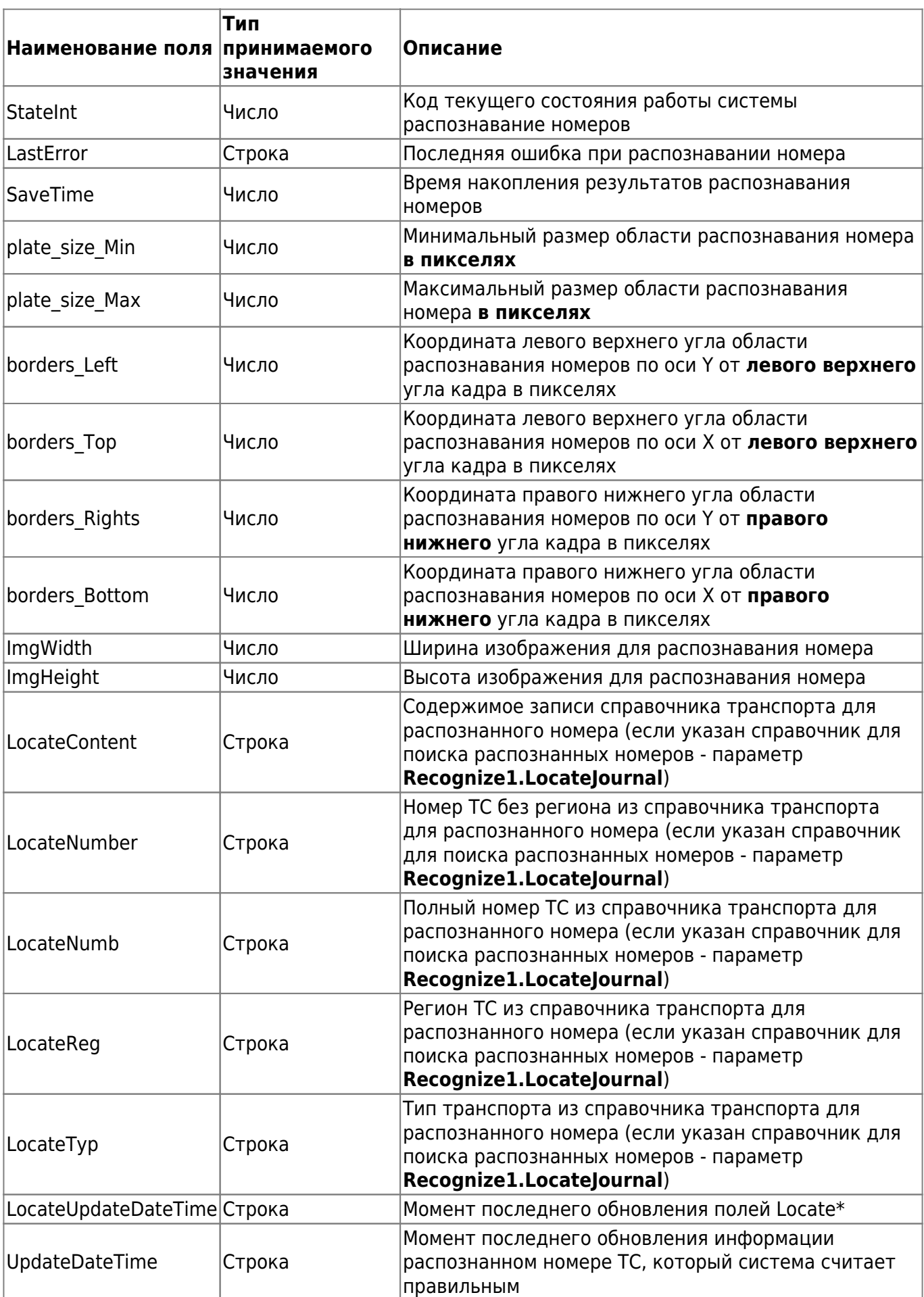

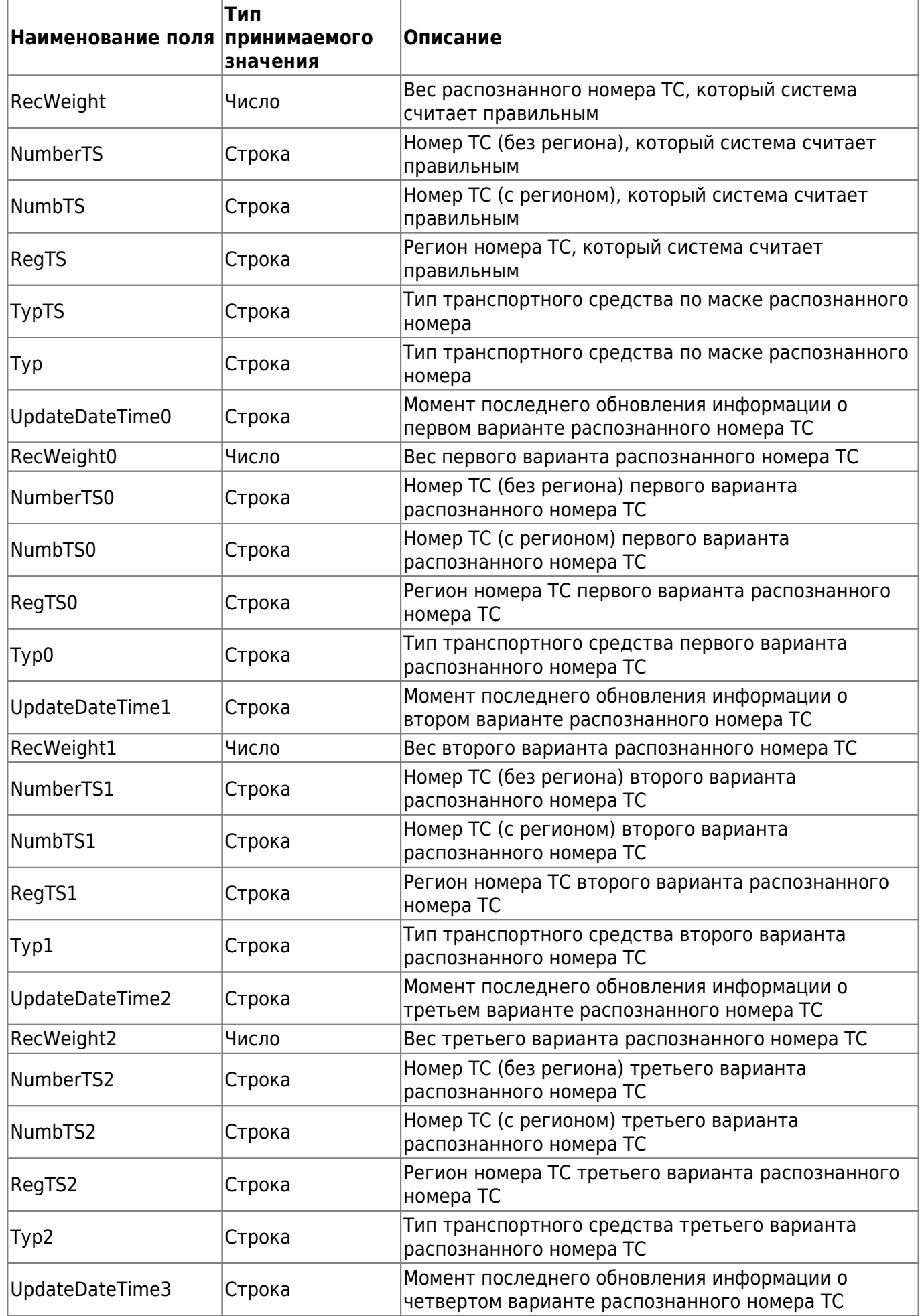

![](_page_5_Picture_272.jpeg)

# **Очистка (сброс) результатов распознавания номера ТС**

### **Формат запроса к опубликованным методам плагина**

Наименование метода: **Recognize1\_ClearResult**

В запросе используется один дополнительный параметр, который может принимать значения **true** для включения обмена и **false** для отключения обмена.

Пример запроса: **[http://uniserver.vesysoft.ru:8123/core/SendMsg?Name=Recognize1\\_ClearResult&Value=tr](http://uniserver.vesysoft.ru:8123/core/SendMsg?Name=Recognize1_ClearResult&Value=true&auth_user=user&auth_password=user) [ue&auth\\_user=user&auth\\_password=user](http://uniserver.vesysoft.ru:8123/core/SendMsg?Name=Recognize1_ClearResult&Value=true&auth_user=user&auth_password=user)**

Успешное выполнение команды подтверждается статусом ответа **200 OK**

From: <http://docuwiki.vesysoft.ru/>- **Документация на программное обеспечение для весовых систем** Permanent link:

**[http://docuwiki.vesysoft.ru/doku.php?id=webapi:uniserver\\_auto:api\\_recognize](http://docuwiki.vesysoft.ru/doku.php?id=webapi:uniserver_auto:api_recognize)**

Last update: **2020/12/28 09:39**

![](_page_6_Picture_11.jpeg)